**AutoCAD Crack [Mac/Win] (April-2022)**

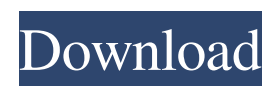

# **AutoCAD [Updated]**

An AutoCAD 2022 Crack tutorial is designed to help users gain practical knowledge and experience in drafting and design. For this reason, no AutoCAD Product Key tutorials cover how to use AutoCAD Free Download as an app for mobile devices or as a web app. We have tutorials that explain the basics, from user interfaces to perspective and from 2D drafting to 3D modeling. We also cover importing and exporting data, displaying 3D objects, creating 3D models, and more. The following AutoCAD basics tutorial is a collection of tutorials. At the end of each tutorial, you'll be able to click the "Next" button to move on to the next tutorial. Click this link to begin the AutoCAD basics tutorial. Related AutoCAD Tutorials 1. Introducing AutoCAD and Getting Started This tutorial shows you how to open AutoCAD. It also introduces the AutoCAD interface, explains terms and commands, explains how to move around in the application and how to zoom in and out, and shows you how to work with the drawing area and property bar. This tutorial is for beginners who want to use AutoCAD and get started drawing. It is not intended to teach you how to use AutoCAD. If you are more advanced, you should learn AutoCAD through online tutorials. This tutorial begins with a screen capture to help you get familiar with the interface. You'll learn AutoCAD with a series of exercises. Some exercises have a number of tries, so if you make a mistake, you can correct it. Click this link to begin the AutoCAD Basics tutorial. Related AutoCAD Tutorials 2. Opening AutoCAD and Drawing This tutorial shows you how to use the commands to open AutoCAD. You'll learn how to select a file and open it for editing. You'll also learn how to navigate through the app and where to find toolbars and the drawing area. There are 10 exercises in this tutorial. They cover different aspects of AutoCAD and teach you how to use some important commands. You'll also be shown how to do some more advanced tasks, such as modifying drawings, creating symbols, and exporting and opening files. This tutorial is for AutoCAD beginners who want to open drawings, save files, navigate through the interface, and use commands and options.

## **AutoCAD [Updated] 2022**

Extensions AutoCAD 2006 introduced a number of new features, including support for 2D drawings and 2D sheets; animation; a modeling tool for creating 2D and 3D models; Link Open Tools for online work and database access; animated drop shadows; non-destructive editing in formline windows; and XML import. In AutoCAD 2007, these features were continued and expanded, including support for DXF, DWG, DGN, DGN+, and other drawing formats. AutoCAD 2009 introduced a new Webbased drawing creation tool called Web Drawing. This tool allows users to create both 2D and 3D drawings from a Web browser without the need for AutoCAD. After the initial creation, a drawing can be opened in AutoCAD and all further editing done in a browser. It is also possible to add annotations, text, and graphics. In AutoCAD 2010, AutoCAD received improvements to functionality and design. The new version of Web Drawing was also renamed to Autodesk Online and expanded to also include users of AutoCAD LT. In AutoCAD 2011, a new functional element for 2D drawings was introduced, which allows the user to manage annotations. In AutoCAD 2012, the Library Manager introduced a new feature called Family Units. With this feature, it is possible to manage groups of drawings and their sharing, in a similar way as Family Design elements are used in AutoCAD. AutoCAD 2013 introduced the Link functionality, which allows the sharing of drawing parts (elements) on the Internet. Before this was introduced, a picture of a drawing had to be created in order to send it to a web browser. This picture consisted of a drawing with lots of unwanted empty space (white). By using the Link functionality, no picture has to be created, and only a URL pointing to the drawing is needed. It is possible to open the link on different devices, such as smartphones or tablets, and also on different computers. A similar functionality is available on the product Autodesk 360. In AutoCAD 2014, an additional layer called Stacked Drawing was added. This layer is able to add a second drawing, above the current one. In AutoCAD 2015, Stacked Drawing was renamed to Sheet Sets, and the feature was expanded with multiple sheet set functionality. In AutoCAD 2016, AutoCAD introduced 2D printing, which allows sending a drawing as a.jpeg or.tif image and printing it from the browser. a1d647c40b

## **AutoCAD Crack With Full Keygen**

Open Autocad and save a file Right click > save as Save the file in the working directory you are using to install your Revit 2019 Click ok The generated setup files have been installed to the C:\Program Files\Autodesk\AutoCAD 2019\20191022 Activating Autocad Press the Windows key + R and type run in the search field. Open the shortcut and edit the Target field to point to the location of the newly generated setup file. In my case, it is "C:\Program Files\Autodesk\AutoCAD 2019\20191022\2019\_1022\_Setup.exe" Click ok. I would recommend doing this before installing Autodesk Revit 2019. That way, you can update Revit as many times as you want and only need to re-install the Autocad setup once. The setup file is located at: C:\Program Files\Autodesk\AutoCAD 2019\20191022\2019\_1022\_Setup.exe Although Autocad 2019 is a very recent version of Autocad, the setup works because the Autocad 2020 versions are backwards compatible. Update: Autocad setup 32bit If your Autocad is 32-bit, you need to install the 32-bit setup (in my case it's located at: "C:\Program Files\Autodesk\AutoCAD 2019\20191022\2019\_1022\_Setup.exe"). As a side note, this was also a problem with Autocad 2020: they had a 32-bit and a 64-bit version. Autocad setup 64bit If your Autocad is 64-bit, you need to install the 64-bit setup (in my case it's located at: "C:\Program Files\Autodesk\AutoCAD 2019\20191022\2019\_1022\_Setup.exe"). Update As @Gary notes in the comments, you also need the 64-bit components for 64-bit. Ask HN: Are there any free crash courses on business? - robbrit I have a little business idea and I'm not really sure where to begin.I'd like to know whether anyone knows of any free crash courses that cover the basics of business? I'm not sure where to start. ====== ev

#### **What's New In AutoCAD?**

Add details and labels to 3D drawings with a direct digital camera. Use camera preview or draw outlines directly into your drawing from a photo, a 3D model or even a video. (video: 1:16 min.) Create and share professional-quality, ready-to-print posters with the Markup Assistant, which includes shape-based page element insertion for dynamic layouts. (video: 1:29 min.) New drawing templates include a filled polygon element for marking and inserting geometries as well as a panel for setting up layers and color themes. (video: 1:40 min.) The Pin tool can now connect edges or points on two surfaces to create a bulge that's curved along the edges. (video: 1:09 min.) Exporting: The Export dialog box now includes the option to preview the rendered results of drawing views when saving to PDF. (video: 1:12 min.) The New Export Formats and XPS export options offer more choices for exporting to various formats. (video: 1:10 min.) A new Text To Path option creates standard paths from text. (video: 1:09 min.) Scaling: You can now preview and scale 2D images and the Scale tool on the fly. (video: 1:21 min.) The Ruler Zoom in/out tool and 2D Scaling tools in the Home tab of the ribbon are now independent of the size of the active viewport. (video: 1:13 min.) Command Stacking: The Block Stacking option for the Command Bar enables you to stack commands vertically or horizontally to view more commands in the Command Bar. (video: 1:28 min.) Your drawing data is now saved in the cloud using the version 20 backup service. You can now create filenames using the same format as most other Windows applications. The Lock Geometry button in the Properties palette now always shows the current settings. A new dialog box allows you to easily display and adjust the size of objects that are hidden in parts of a drawing. You can now edit a drawing file that's stored in a personal folder with the AutoCAD DesignWizard, which helps users create and update drawings for the website. The hot-key sequence you use to activate a 3D modeling window now works for the modeling window. A new feature

# **System Requirements:**

OS: Windows 8/Windows 7/Windows Vista/Windows XP (32-bit or 64-bit) Memory: 2 GB RAM Hard Disk: 4 GB available space Graphics: DX9-compatible graphics card with OpenGL 2.0 support Processor: Intel Core 2 Duo or higher Viewers may need to change some settings to get a better experience, and check out our FAQ section for further assistance. IMPORTANT: When installing the game, please make sure that you install the 32-bit version and NOT the

Related links: